# **Apps continued and Loop Transformations**

## **Announcements**

- Quiz 1 is on RamCT and is due Friday night
- HW1 is due Wednesday February 8th

## **Today**

- Finishing discussion about scientific apps
	- What is their operational intensity?
	- Where is the data reuse?
	- Where is the parallelism?
- Starting Loop Transformations for Data Locality
	- Loop Permutation
	- Data dependences
	- Legality of Loop Permutation

## **Acknowledgement**

– Some of these slides were originally created by Calvin Lin at UT, Austin.

CS560 at Colorado State University

Apps cont. and Loop Transformations 1

# **1D Stencil Computation**

## **Stencil Computations**

- Computations operate over some mesh or grid
- Computation is modifying the value of something over time or as part of a relaxation to find steady state
- Each computation has some nearest neighbor data dependence pattern
- The coefficients multiplied by neighbor can be constant or variable

#### **1D Stencil Computation version 1 <demo in class>**

```
// assume A[0,i] initialized to some values
for (t=1; t<(T+1); t++) {
  for (i=1; i<(N-1); i++) {
    A[t,i] = 1/3 * (A[t-1,i-1] + A[t-1,i] + A[t-1,i+1]; }
}
```
# **1D Stencil Computation (take 2)**

#### **1D Stencil Computation, version 2 <demo in class>**

```
// assume A[i] initialized to some values
for (t=0; t < T; t++) {
  for (i=1; i<(N-1); i++) {
    A[i] = 1/3 * (A[i-1] + A[i] + A[i+1]; }
}
```
#### **Analysis**

- Are version 1 and version 2 computing the same thing?
- What is the operational intensity of version 1 versus version 2?
- What parallelism is there in version 1 versus version 2?
- Where is the data reuse in version 1 versus version 2?

CS560 at Colorado State University

State University

Apps cont. and Loop Transformations 3

**Jacobi in SWM code (Stencil Computation with Explicit Weights)** 

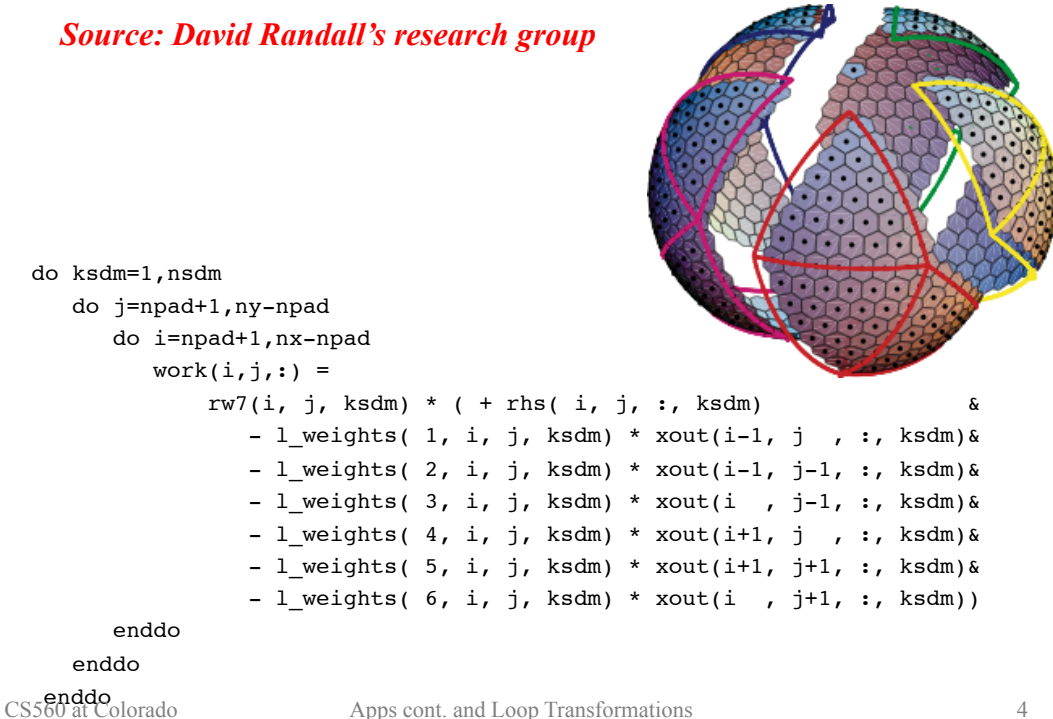

# **Forward Substitution (Dense Matrix)**

**Given an NxN lower triangular matrix with unit diagonals and a n-vector b solve for the vector x in**   $Lx = b$ 

$$
b_i = \sum_{j=1}^{N} L_{i,j} x j
$$

**How do we solve for x?** 

#### **How do we turn this into a loop program?**

CS560 at Colorado State University

Apps cont. and Loop Transformations 5

# **Moldyn <draw iteration space>**

```
 for (tstep=0;tstep<=n_tstep-1;tstep++) {
 …
   for (i=0; i<=n moles-1;i++) {
     x(i) = x(i) + vhx(i) + fx(i); …
     if ( x(i) < 0.0 ) x(i) = x(i) + side; ...
     if ( x(i) > side ) x(i) = x(i) - side; ...
     vhx(i) = vhx(i) + fx(i); ...f(x(i) = 0.0; ... }
   for (ii=0;ii<=n_inter-1;ii++) {
     i = inter1(ii); j = inter2(ii);fx(i) += … x(i)… x(j)…
     fx(j) += ... x(i)... x(j)...
    }
   for (i=0; i<=n moles-1;i++) {
 …
     vhx(i) = ... fx(i) ...; ... }
```
# **The Problem: Mapping programs to architectures**

**Goal: keep each core as busy as possible** 

**Challenge: get the data to the core when it needs it and leverage parallelism** 

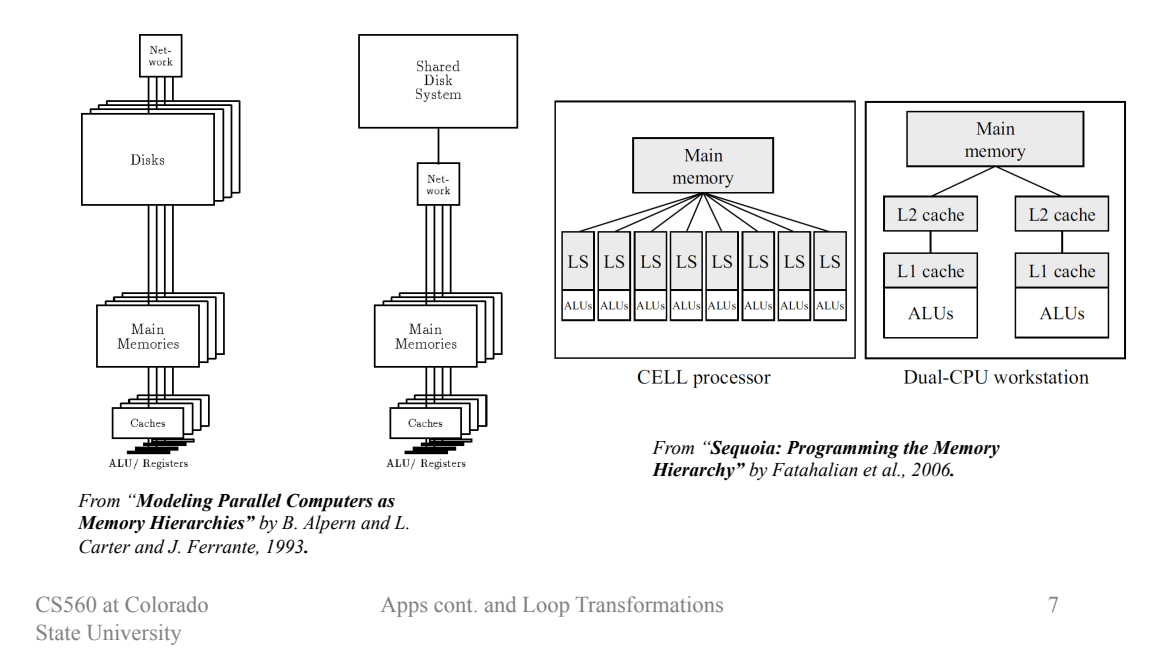

# **Loop Permutation for Improved Locality**

**Sample code: Assume Fortran's Column Major Order array layout** 

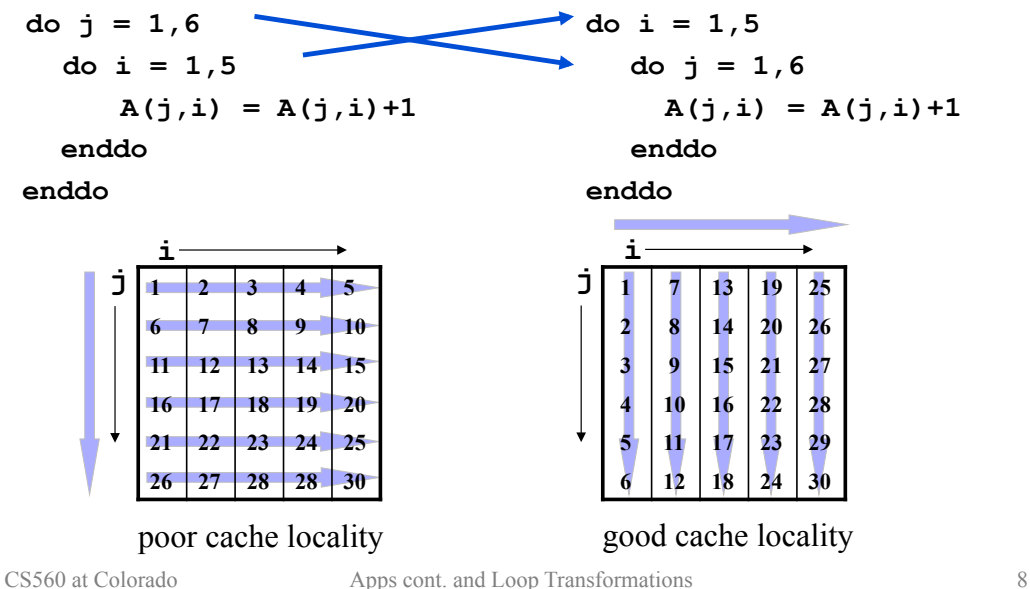

**Idea** 

- Swap the order of two loops to increase parallelism, to improve spatial locality, or to enable other transformations
- Also known as **loop interchange**

## **Example**

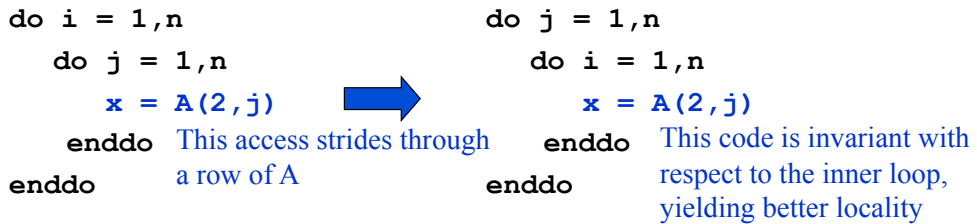

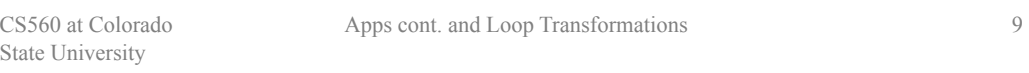

# **Loop Permutation Legality**

## **Sample code**

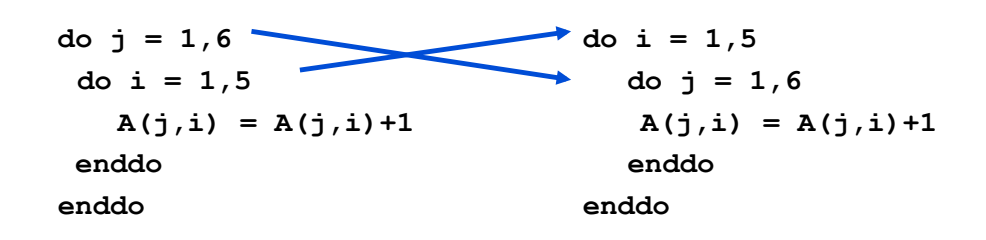

## **Why is this legal?**

- No loop-carried dependences, so we can arbitrarily change order of iteration execution
- Does the loop always have to have NO inter-iteration dependences for loop permutation to be legal?

# **Data Dependences**

## **Recall**

- A data dependence defines ordering relationship two between statements
- In executing statements, data dependences must be respected to preserve correctness

## **Example**

 $s_1$  **a** := 5; **a** s<sub>1</sub> **a** := 5;  $s_2$  **b** := **a** + 1;  $\qquad \equiv$   $s_3$  **a** := 6;  $s_1$  **a** := 5;<br>  $s_2$  **b** := **a** + 1;<br>  $s_3$  **a** := 6;<br>  $s_2$  **b** := **a** + 1;<br>  $s_3$  **a** := 6;<br>  $s_2$  **b** := **a** + 1;

CS560 at Colorado State University

Apps cont. and Loop Transformations 11

# **Dependences and Loops**

#### **Loop-independent dependences**

 **do i = 1,100**   $A(i) = B(i) + 1$  $C(i) = A(i)^*2$  **enddo** 

Dependences within the same loop iteration

#### **Loop-carried dependences**

 **do i = 1,100**   $A(i) = B(i) + 1$  $C(i) = A(i-1)*2$  **enddo** Dependences that cross loop iterations

# **Data Dependence Terminology**

## We say statement  $s_2$  depends on  $s_1$

- **True (flow) dependence**:  $s_1$  writes memory that  $s_2$  later reads
- $-$  **Anti-dependence**: s<sub>1</sub> reads memory that s<sub>2</sub> later writes
- **Output dependences:**  $s_1$  writes memory that  $s_2$  later writes
- **Input dependences:**  $s_1$  reads memory that  $s_2$  later reads

## **Notation:**  $s_1 \delta s_2$

- $-$  s<sub>1</sub> is called the **source** of the dependence
- $-$  s<sub>2</sub> is called the **sink** or **target**
- $s_1$  must be executed before  $s_2$

CS560 at Colorado State University

Apps cont. and Loop Transformations 13

# **Yet Another Loop Permutation Example**

#### **Consider another example**

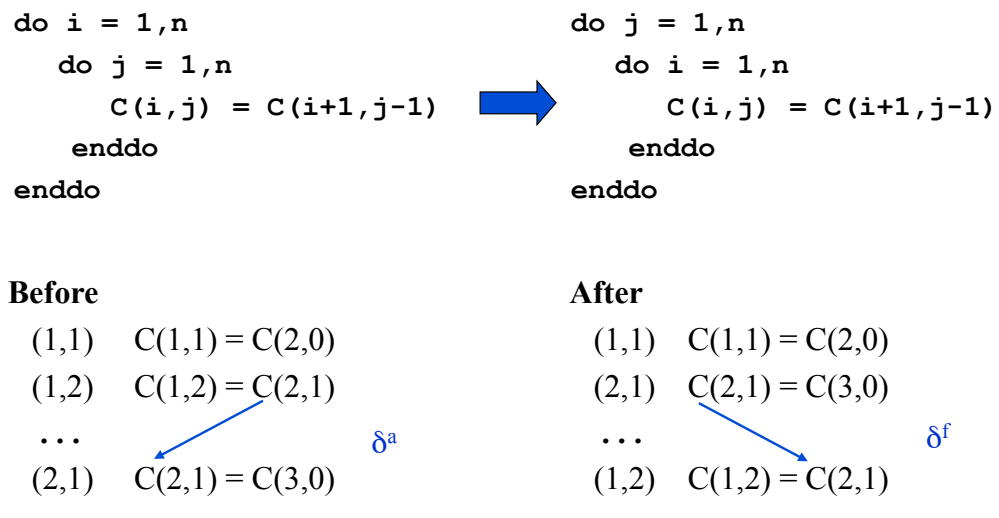

Apps cont. and Loop Transformations 14

# **Data Dependences and Loops**

## **How do we identify dependences in loops?**

**do i = 1,5**   $A(i) = A(i-1)+1$ **enddo** 

## **Simple vi**

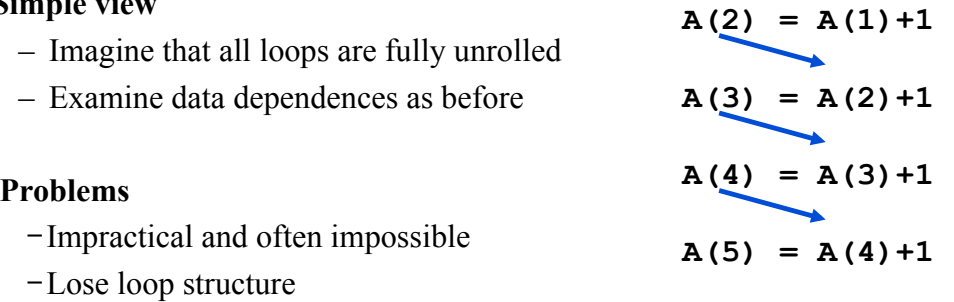

CS560 at Colorado State University

Apps cont. and Loop Transformations 15

# **Iteration Spaces**

## **Idea**

– Explicitly represent the iterations of a loop nest

#### **Example**

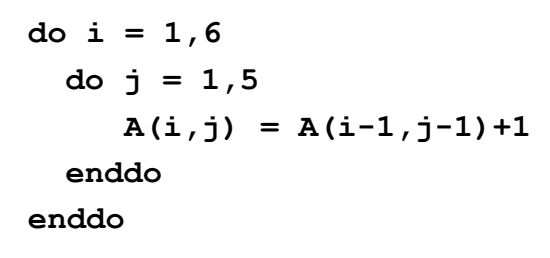

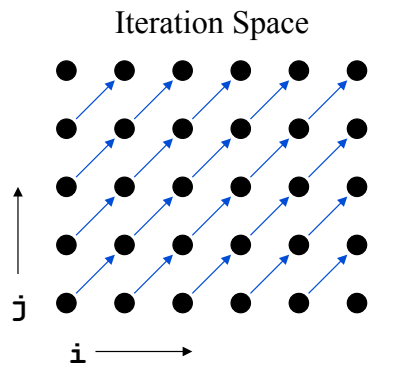

 $A(1) = A(0) + 1$ 

#### **Iteration Space**

- A set of tuples that represents the iterations of a loop
- Can visualize the dependences in an iteration space

# **Distance Vectors**

#### **Idea**

- Concisely describe dependence relationships between iterations of an iteration space
- For each dimension of an iteration space, the distance is the number of iterations between accesses to the same memory location

#### **Definition**

 $- \mathbf{v} = \mathbf{i}^T - \mathbf{i}^S$ 

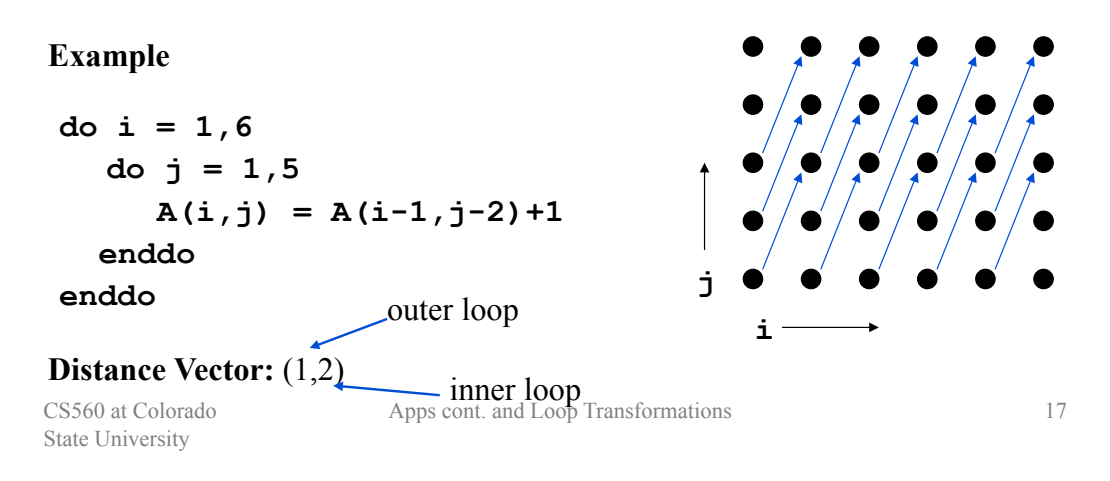

# **Distance Vectors and Loop Transformations**

#### **Idea**

– Any transformation we perform on the loop must respect the dependences

#### **Example**

 **do i = 1,6 do j = 1,5**   $A(i, j) = A(i-1, j-2)+1$ **enddo enddo** 

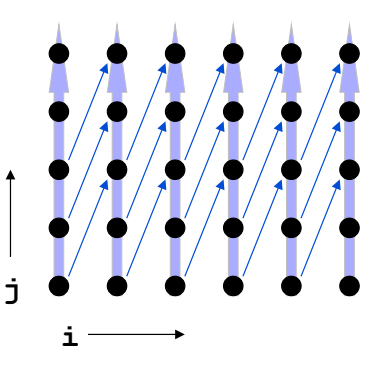

#### **Can we permute the i and j loops?**

# **Distance Vectors and Loop Transformations**

## **Idea**

– Any transformation we perform on the loop must respect the dependences

## **Example**

```
do j = 1,5 
  do i = 1,6 
     A(i, j) = A(i-1, j-2)+1enddo 
 enddo
```
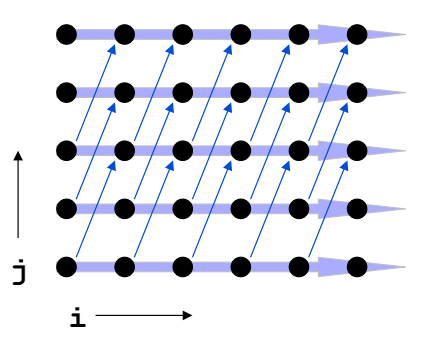

## **Can we permute the i and j loops?**

– Yes

CS560 at Colorado State University

Apps cont. and Loop Transformations 19

# **Distance Vectors: Legality**

## **Definition**

- A dependence vector, *v*, is **lexicographically nonnegative** when the leftmost entry in *v* is positive or all elements of *v* are zero Yes:  $(0,0,0)$ ,  $(0,1)$ ,  $(0,2,-2)$ No:  $(-1)$ ,  $(0,-2)$ ,  $(0,-1,1)$
- A dependence vector is **legal** when it is lexicographically nonnegative (assuming that indices increase as we iterate)

## **Why are lexicographically negative distance vectors illegal?**

## **What are legal direction vectors?**

# **Example where permutation is not legal**

**Sample code**   $do i = 1,6$ **do j = 1,5**   $A(i, j) = A(i-1, j+1)+1$ **enddo enddo Kind of dependence:**  Flow **Distance vector: i j**   $(1, -1)$ 

CS560 at Colorado State University

Apps cont. and Loop Transformations 21

# **Exercise**

**Sample code do j = 1,5 do i = 1,6**   $A(i, j) = A(i-1, j+1)+1$ **enddo enddo i j** 

**Kind of dependence:**  Anti

**Distance vector:**   $(1, -1)$ 

# **Loop-Carried Dependences**

#### **Definition**

 $-$  A dependence  $D=(d_1,...d_n)$  is **carried** at loop level *i* if  $d_i$  is the first nonzero element of D

#### **Example**

**do i = 1,6 do j = 1,6**   $A(i,j) = B(i-1,j)+1$  $B(i,j) = A(i,j-1)*2$  **enddo enddo** 

**Distance vectors:** (0,1) for accesses to **A** (1,0) for accesses to **B** 

#### **Loop-carried dependences**

- The j loop carries dependence due to **A**
- The i loop carries dependence due to **B**

CS560 at Colorado State University

Apps cont. and Loop Transformations 23

# **Direction Vector**

#### **Definition**

- A direction vector serves the same purpose as a distance vector when less precision is required or available
- Element *i* of a direction vector is  $\leq$ ,  $\geq$ , or = based on whether the source of the dependence precedes, follows or is in the same iteration as the target in loop *i*

#### **Example**

**do i = 1,6 do j = 1,5**   $A(i, j) = A(i-1, j-1)+1$ **enddo enddo** 

**Direction vector: Distance vector:**  $(1,1)$   $\qquad \qquad$  **i** (1,1)

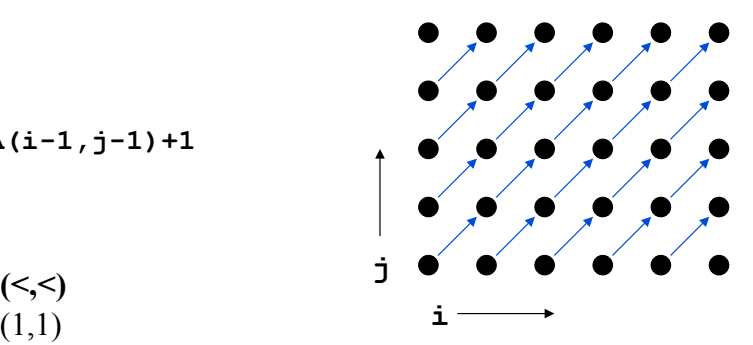

# **Legality of Loop Permutation**

## **Case analysis of the direction vectors**

**(=,=)** 

The dependence is loop independent, so it is unaffected by permutation

**(=,<)** 

The dependence is carried by the j loop.

After permutation the dependence will be  $(\leq,=)$ , so the dependence will still be carried by the j loop, so the dependence relations do not change.

## $(<,=)$

The dependence is carried by the i loop.

After permutation the dependence will be  $(=\le)$ , so the dependence will still be carried by the i loop, so the dependence relations do not change.

CS560 at Colorado State University

Apps cont. and Loop Transformations 25

# **Legality of Loop Interchange (cont)**

#### **Case analysis of the direction vectors (cont.)**

#### **(<,<)**

The dependence distance is positive in both dimensions.

 After permutation it will still be positive in both dimensions, so the dependence relations do not change.

## **(<,>)**

The dependence is carried by the outer loop.

After interchange the dependence will be  $(\geq, \leq)$ , which changes the dependences and results in an illegal direction vector, so interchange is illegal.

#### **(>,\*) (=,>)**

Such direction vectors are not possible for the original loop.

# **Loop Interchange Example**

## **Consider the (<,>) case**

**do i = 1,n do j = 1,n**   $C(i,j) = C(i+1,j-1)$  **enddo enddo do j = 1,n do i = 1,n**   $C(i,j) = C(i+1,j-1)$  **enddo enddo Before**   $(1,1)$   $C(1,1) = C(2,0)$  $(1,2)$   $C(1,2) = C(2,1)$  **. . . After**   $(1,1)$   $C(1,1) = C(2,0)$  $(C2,1)$   $C(2,1) = C(3,0)$  **. . .**   $\delta^a$  ...  $\delta^f$ 

CS560 at Colorado State University

Apps cont. and Loop Transformations 27

 $(1,2)$   $C(1,2) = C(2,1)$ 

# **Concepts**

#### **Touchstone apps for the class**

 $(2,1)$   $C(2,1) = C(3,0)$ 

- The Berkeley dwarf/motif categories they represent
- Operational intensity within the touchstone apps
- Data reuse within the touchstone apps
- Parallelism within the touchstone apps

#### **Loop Transformations**

- Memory layout for Fortran and C
- Loop permutation and when it is applicable
- Data dependences including distance vectors, loop carried dependences, and direction vectors

## **Keep Reading**

– Advanced Compiler Optimizations for Supercomputers by Padua and Wolfe

## **Homework**

- HW0 is due Friday 1/27/12
- HW1 is due Wednesday 2/8/12

## **Lecture**

– Parallelization and Performance Optimization of Applications

CS560 at Colorado State University

Apps cont. and Loop Transformations 29

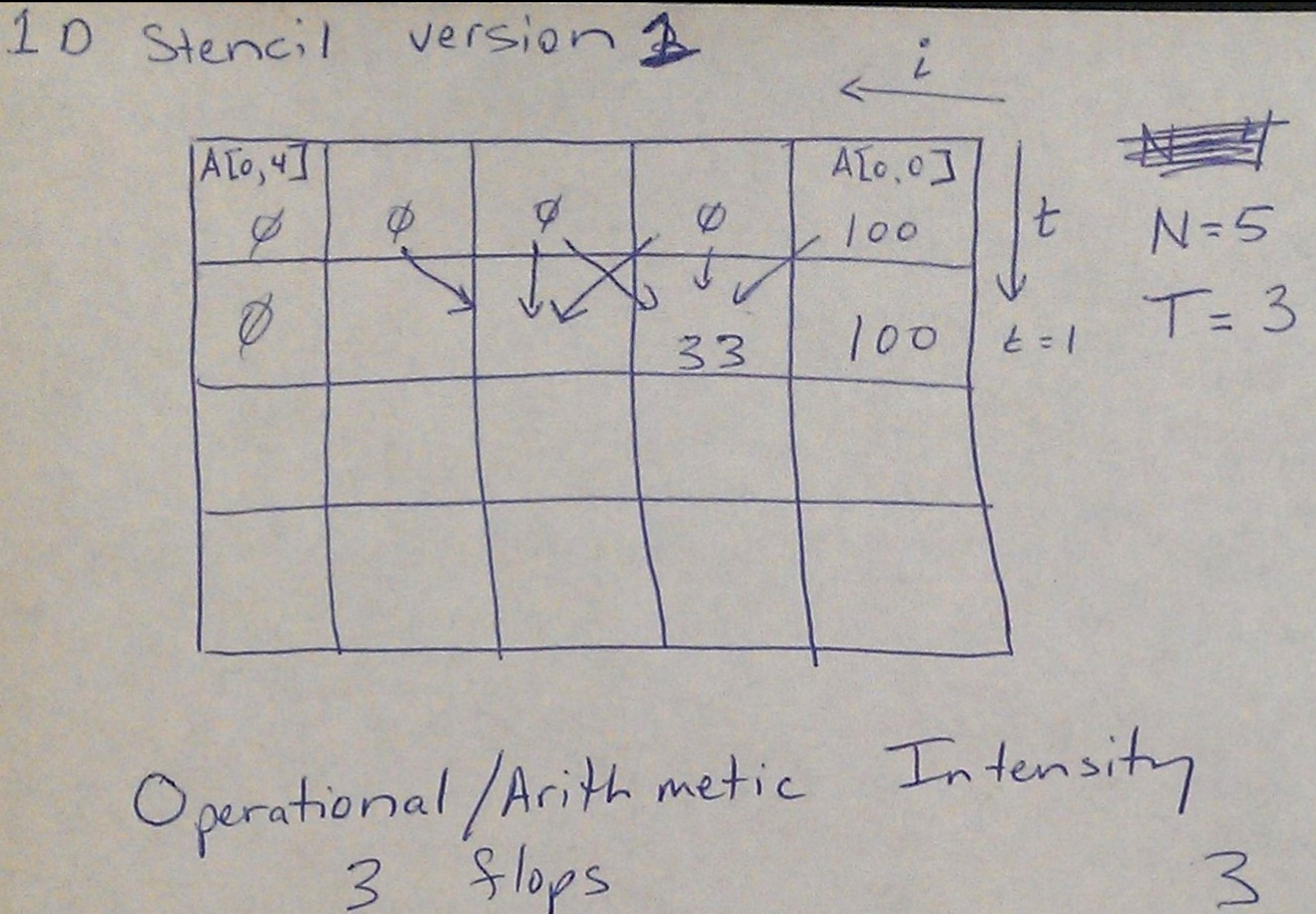

4 reads/writes assume per iteration Bbytes read 8 Lytes written

lle pound

Data Keuse every iteration revoirs 2 doubles that<br>were previously read<br>iteration(t, i) read (AIt<sup>-1</sup>i-1] AIt<sup>-1</sup>i]) AIt-1, it1] write  $A[t, i]$  reused in  $(t+1, i+1)$  $(L+1, i)$  $(t+1, i-1)$ 

# Parallelism - all iteration in each row can be done in parallel

memory bound  $\frac{4}{8} = \frac{1}{3}$ 

[data reuse]  $AI(i)$  of  $AI[i-1]$ each iteration reuses

parallelism )  $(1,3) || (2,1)$ <br>  $(1,4) || (2,2)$ 

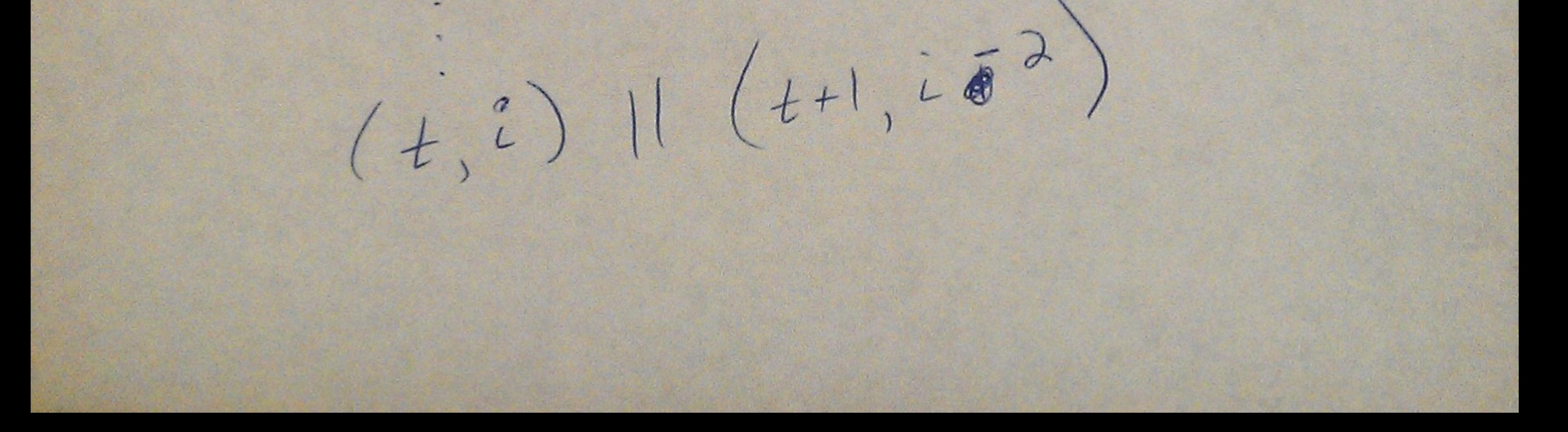

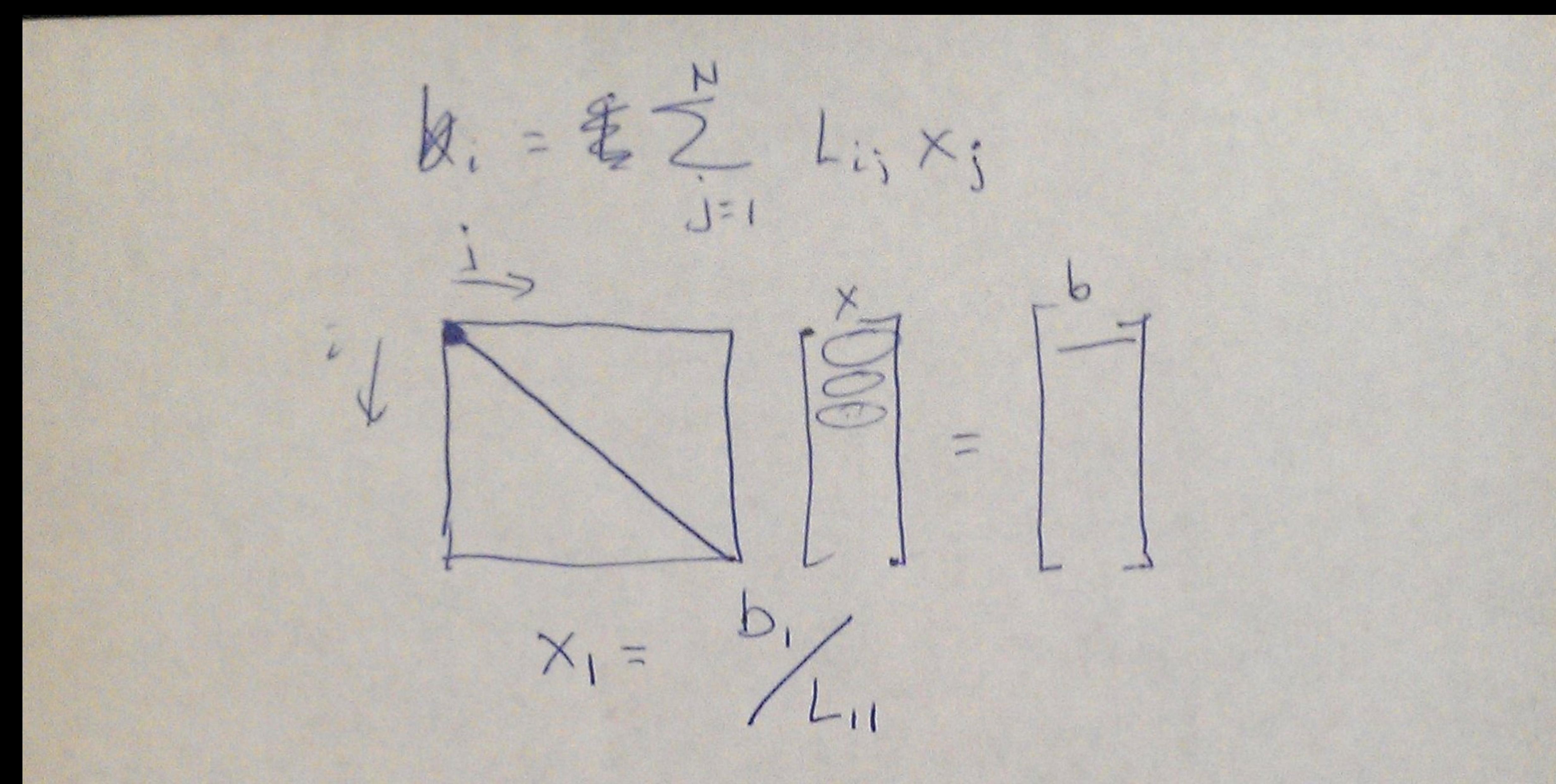

 $b2/27/27$  $X_i$  = operational  $Sor i=1 to N  
+ = O;$  $f\,logx} = O(N^2)$  $Sor$  j=1 to  $i-l$  $t + 1$ Memops=  $O(N^2)$  $X_i = b_i / t$  $z \geq N^2$ 

Statically allocate  $col$ 

Jours

double A [N][M]

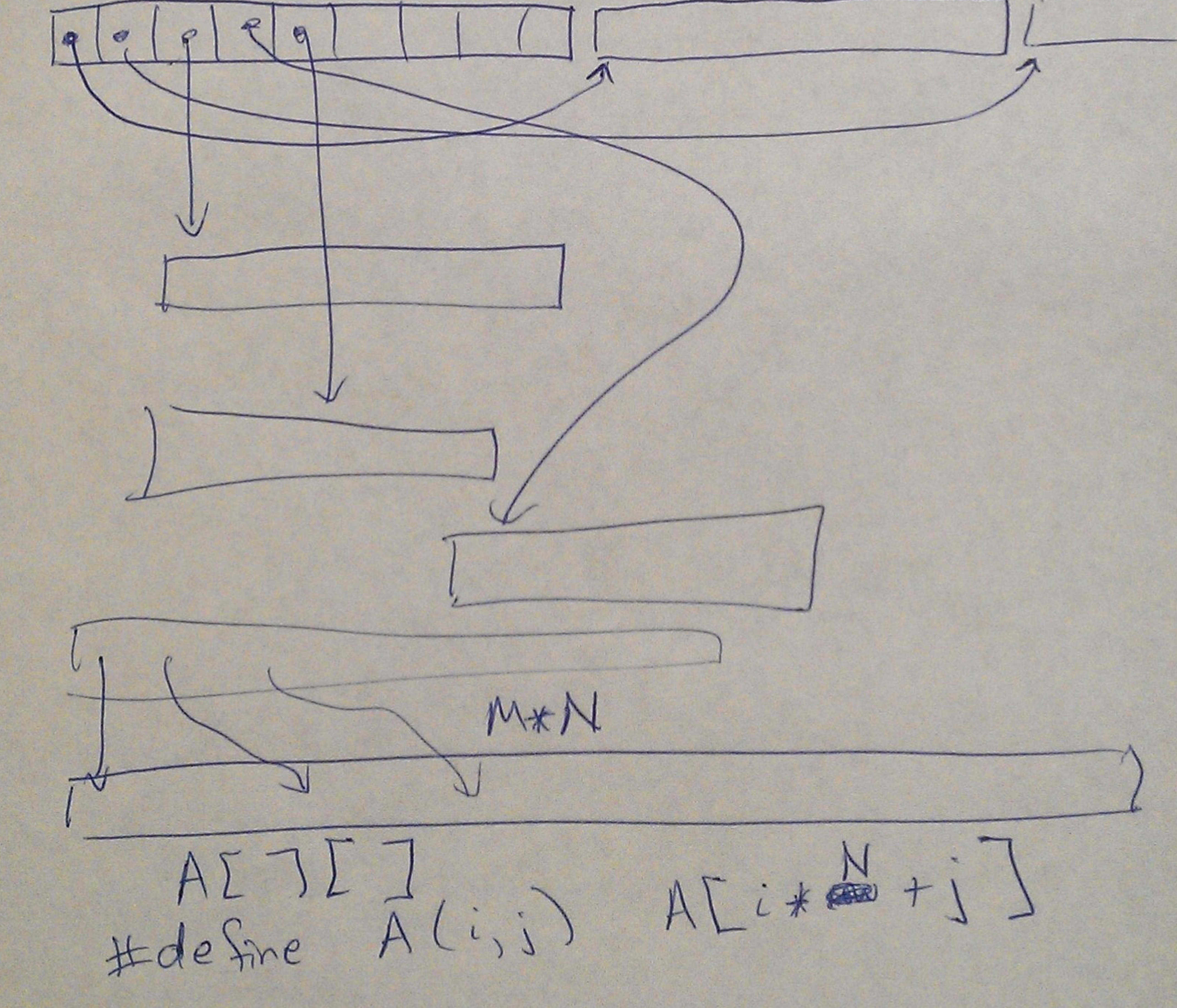

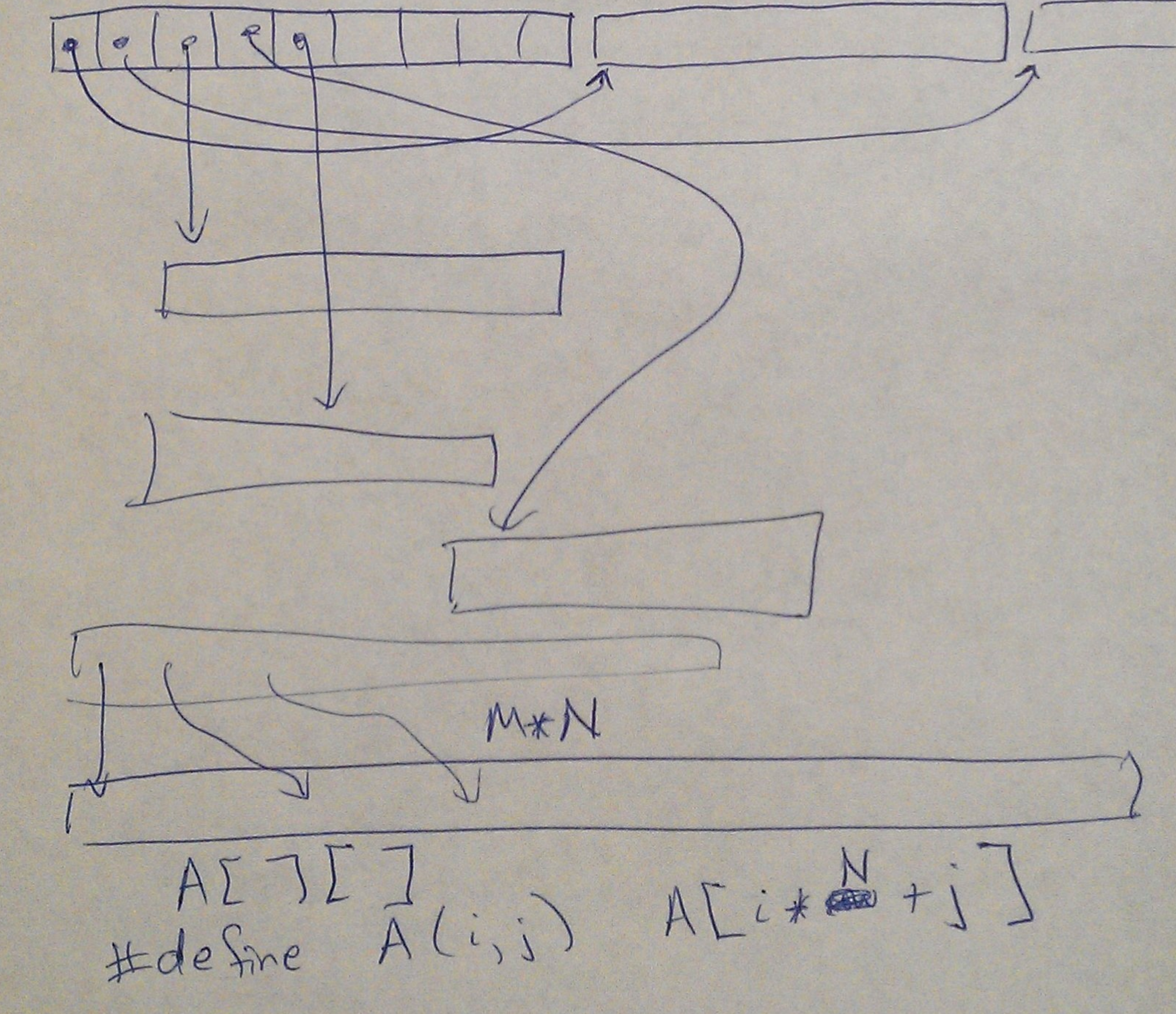

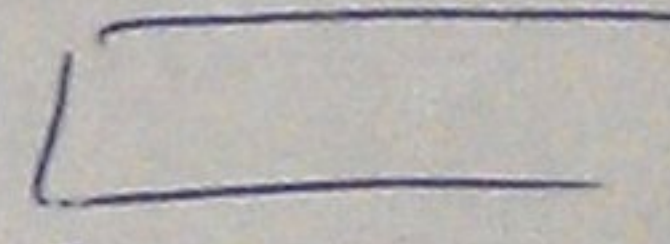